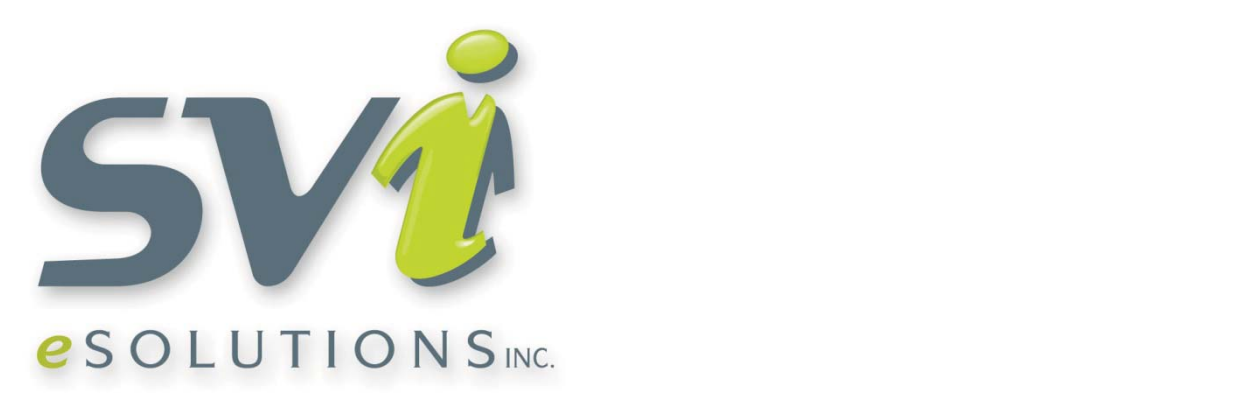

# INFORMATIONS TECHNIQUES

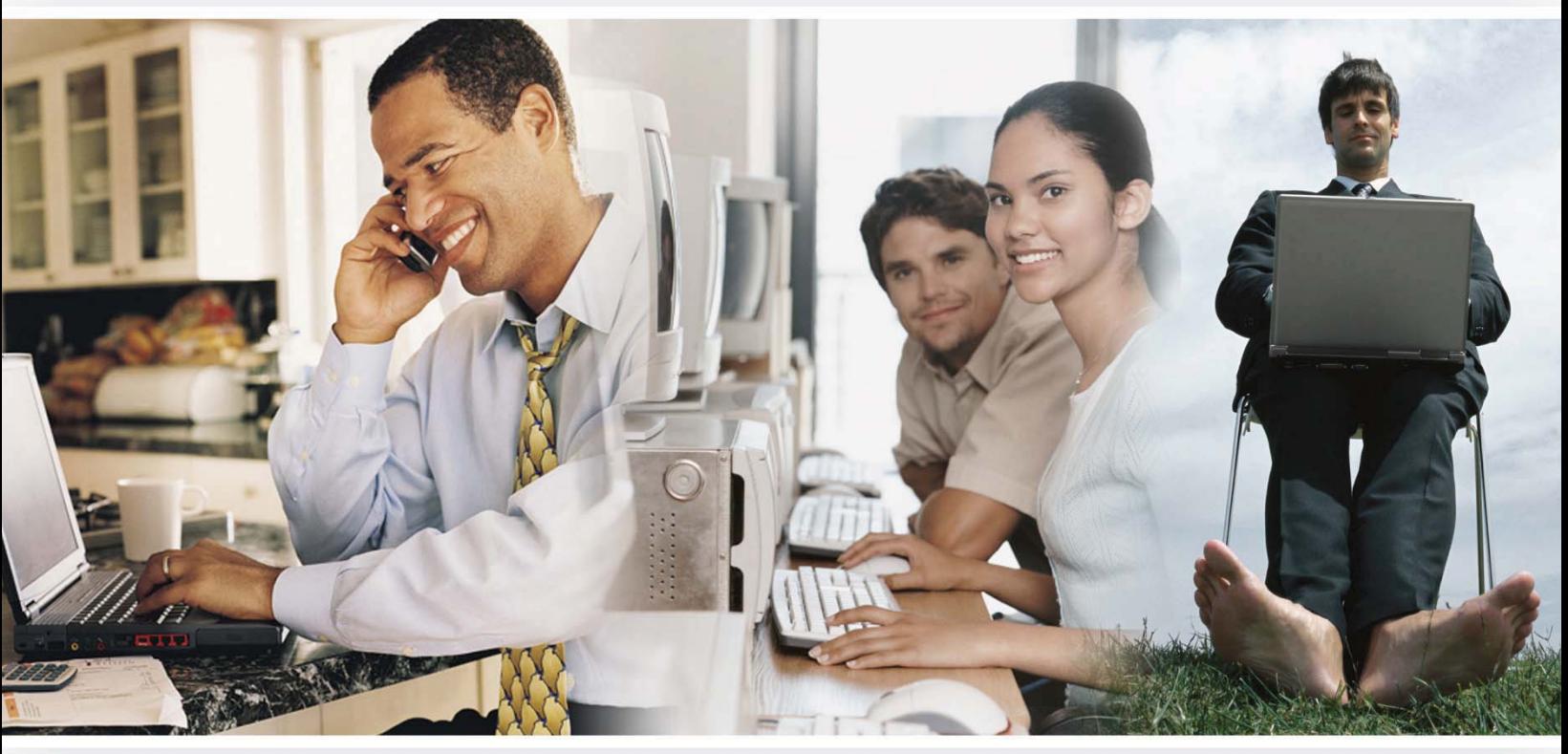

www.sviesolutions.com - 690, Saint-Joseph Est - Québec G1K 3B9 Sans frais : 1 866 843-4848 Tél.: (418) 948.4848 - Téléc.: (418) 948.4849

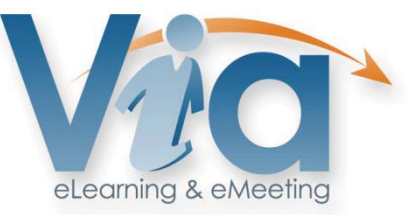

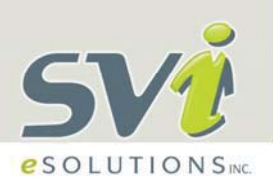

# DESCRIPTION DE LA TECHNOLOGIE

#### **L'ENVIRONNEMENT INFORMATIQUE**

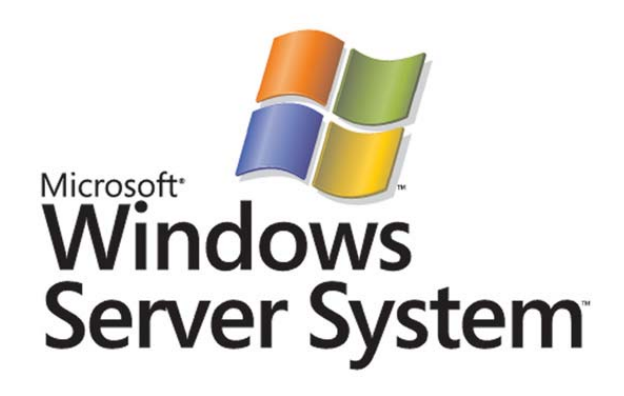

L'installation d'un serveur hébergé avec la technologie Via nécessite un serveur physique avec un système d'exploitation Windows Server 2003, 2008 x86 ou x64. La virtualisation du serveur Via est potentiellement problématique et n'est pas recommandée ou supportée.

Les ressources demandées pour le serveur fluctueront en fonction de son utilisation et du nombre d'utilisateurs connectés simultanément. Les configurations minimales recommandées varient comme le démontre le tableau suivant.

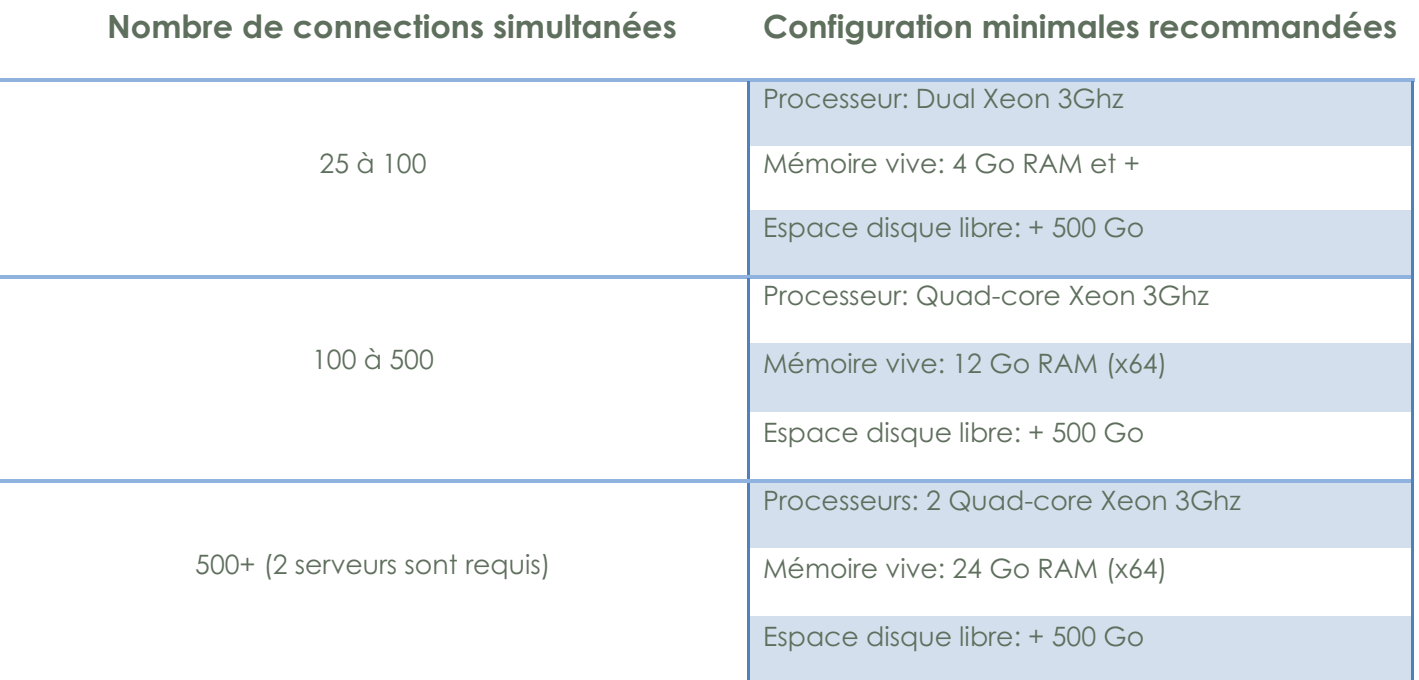

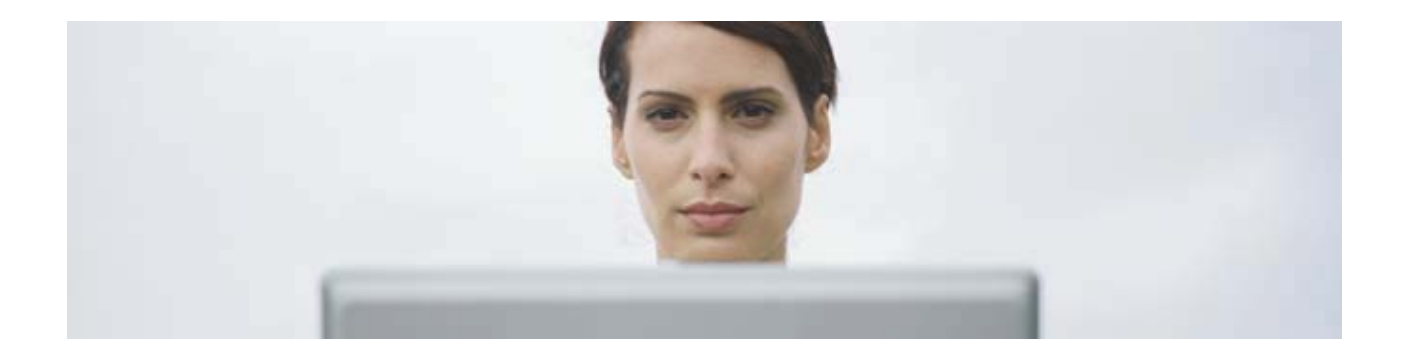

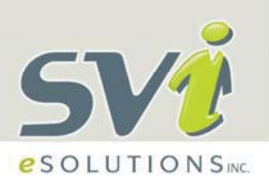

## **SCÉNARIOS D'INSTALLATION SUR SERVEURS MULTIPLES**

Lorsque les requis de qualité de service (redondance) et de charge simultanée maximale sont plus élevés (environ 500+ utilisateurs), il est recommandé de séparer les services sur des instances physiques distinctes :

Un premier serveur est en charge du portail, de la base de données ainsi que des échanges synchrones et des visionnements d'enregistrements en format propriétaire;

Un second serveur est en charge de la conversion des vidéos des enregistrements et des documents;

Une unité indépendante de stockage (SAN/NAS) doit être mise en place;

Il est important de porter une attention particulière aux routeurs/pare-feux mis en place afin qu'ils puissent traiter le flux de données sans délai. Cet aspect n'est pas directement abordé dans le présent document.

## **CONNECTIVITÉ INTRANET/ INTERNET**

Les ressources de connectivité demandées pour le serveur varieront aussi en fonction de son utilisation et du nombre d'utilisateurs connectés simultanément. Le tableau suivant présente une évaluation sommaire de la connectivité nécessaire en fonction du nombre de connexions simultanées. Veuillez noter que l'essentiel de la connectivité utilisée dans la transmission de donnés se trouve en amont du serveur (« upload »).

#### **Nombre de connections simultanées Connectivité nécessaire recommandées**

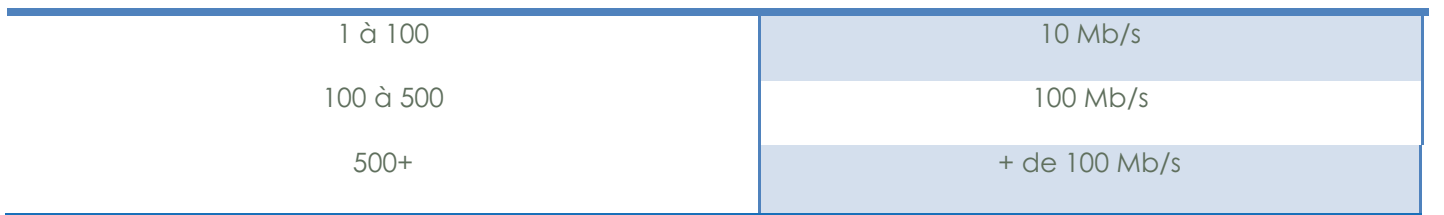

Le tableau suivant fournit une estimation de la largeur de bande utilisée en relation avec chacune des fonctionnalités de la plateforme Via. Il est important de noter que la qualité des fonctionnalités est paramétrable en fonction des besoins et de l'utilisation faite par nos clients. Il est donc possible que ces nombres changent selon les configurations demandées.

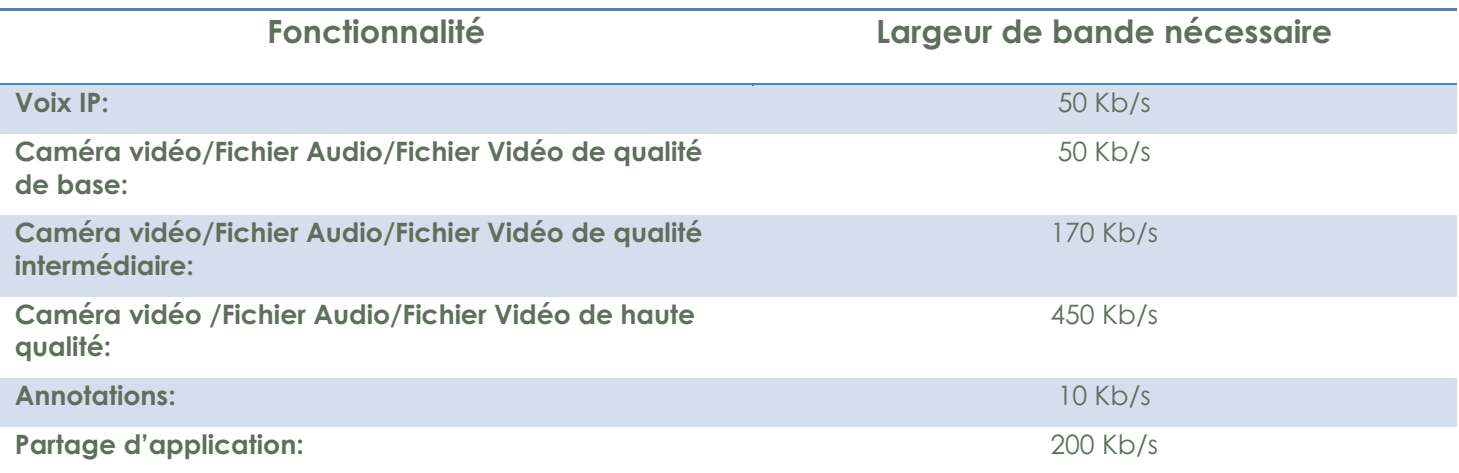

# DESCRIPTION DE LA TECHNOLOGIE

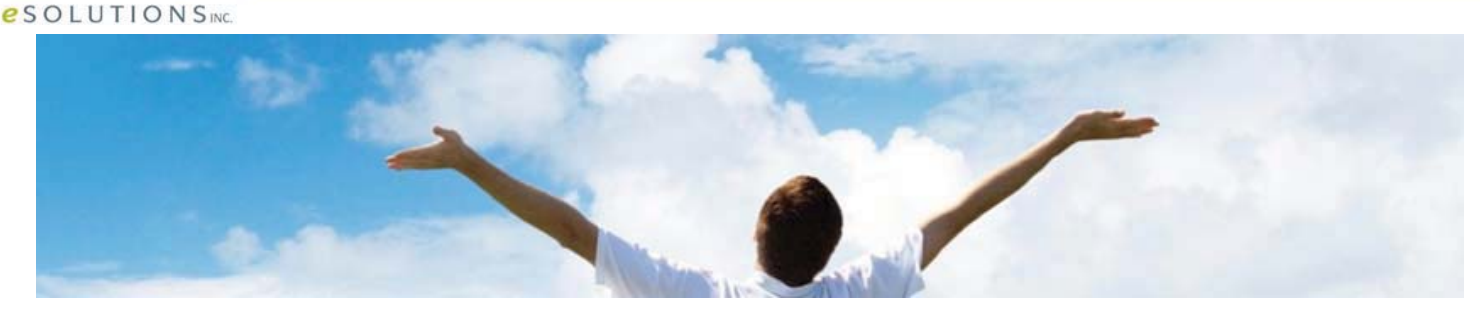

#### **NOTIONS DE BASE ET CONNECTIVITÉ DISPONIBLE**

La solution Via est basée sur les protocoles de communication Adobe Flash. Cette technologie est reconnue, performante et sécuritaire. Les dispositifs clients sont connectés à un serveur central qui gère les communications de façon sécuritaire grâce aux méthodes de chiffrement en vigueur (à partir de certificats reconnus).

Comme le serveur est le point central de toutes les communications sur l'environnement, sa performance doit être proportionnelle à la charge prévue (principalement le nombre d'utilisateurs simultanés maximum prévu) et en fonction des services utilisés.

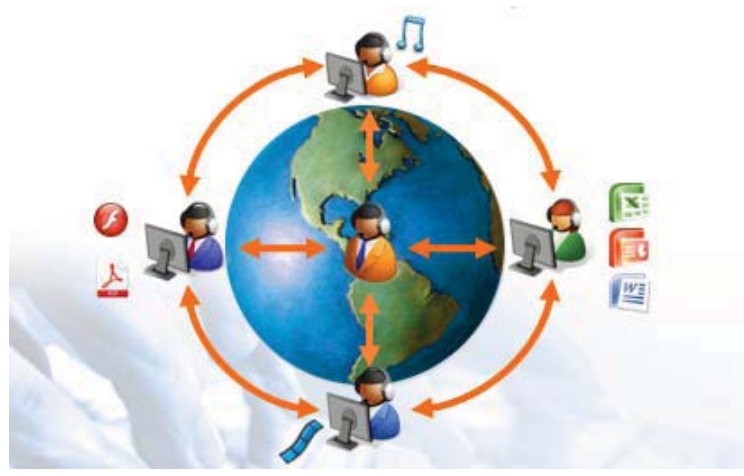

Par défaut, les connexions des participants vers le serveur passent par le protocole RTMP sur le port 1935. Il s'agit du port et du protocole natif de l'environnement. Il est le plus performant. Afin de faciliter les communications et leur fluidité, il est recommandé de prioriser le trafic vers les trois adresses du serveur afin que les utilisateurs de vos réseaux locaux puissent bénéficier de performances optimales. Autrement, si le port 1935 est bloqué, les communications passeront par le port 80 avec ce même protocole (RTMP). Finalement, si cette tentative est vaine, les informations seront encapsulées sur le port 80 (RTMPT). Ce mode de fonctionnement permet aux utilisateurs de fonctionner même dans un environnement très sécurisé. Il a cependant le désavantage d'introduire une latence supplémentaire dans les communications, le temps d'encapsulation/décapsulation des paquets sur le poste client et le serveur étant des étapes supplémentaires nuisant à la fluidité des communications.

À partir de l'interface de communication, tous les utilisateurs ont accès à ces informations de connexion dans le menu « Aide », à l'item « Informations système ».

La connectivité requise pour le serveur est donc à évaluer en fonction de la charge maximale simultanée, mais également en regard d'un profil d'utilisation des options de l'environnement. Afin d'évaluer votre connectivité serveur nécessaire, nous vous demandons d'utiliser le simulateur de connectivité serveur disponible chez SVI e Solutions ou de consulter son service technique.

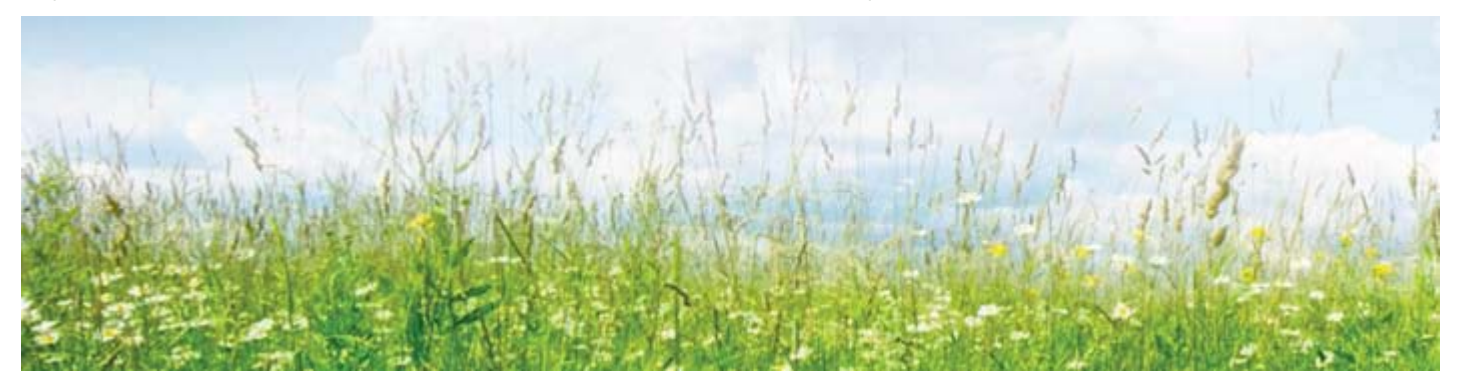

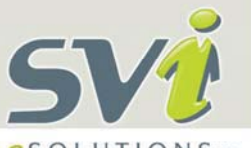

**eSOLUTIONSINC.** 

# **ADRESSES IP, SERVICES, PORTS ET PROTOCOLES**

Trois adresses IP devront être configurées sur une ou plusieurs cartes réseau sur le serveur. Ces adresses permettront de faire fonctionner les trois principaux services de Via sur les mêmes ports par défaut et d'ainsi s'assurer d'un bon fonctionnement des services et d'une grande flexibilité de connexion pour les utilisateurs qui auraient des restrictions au niveau des ports ou des protocoles disponibles à la sortie de leur réseau respectif. Le serveur peut être configuré pour être disponible dans un intranet, à partir de l'internet ou les deux. Le tableau suivant illustre la configuration IP et chacun des services, ports et protocoles correspondants du serveur Via.

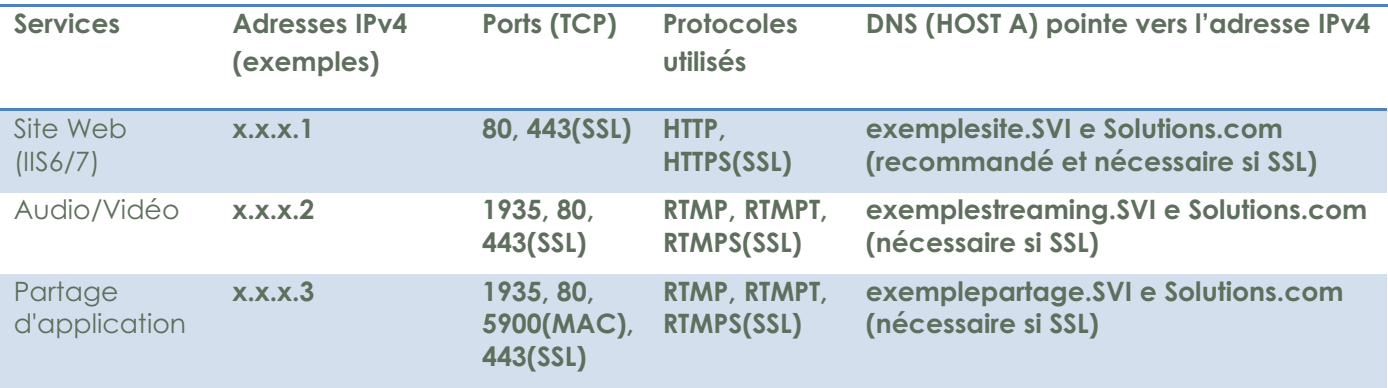

## **ESPACE DISQUE ET PARTITIONS**

L'espace disque utilisé sur le serveur varie beaucoup, surtout en fonction du nombre d'enregistrements des activités Via sauvegardées et disponibles.

Bien qu'il soit possible de configurer l'ensemble des données du serveur sur la même partition, il est recommandé de séparer les données en deux partitions distinctes. Une servira aux applications et données du système d'exploitation, l'autre aux données croissantes des enregistrements audio/vidéo.

# **SAUVEGARDE ET ARCHIVE**

La sauvegarde des données est à prévoir par le propriétaire du serveur. Des indications précises sur l'emplacement des données à sauvegarder seront fournies suite à l'installation. Il est possible d'archiver ou de sauvegarder les données inutiles ou excédentaires d'enregistrement. Nous recommandons que l'archivage des données soit fait par un membre de l'équipe technique de SVI e Solutions.

# **SERVEUR TÉLÉPHONIQUE**

Un troisième serveur doit être dédié à la portion téléphonique si cette option est retenue pour l'implantation. Le serveur de conférence téléphonique de SVI e Solutions peut aussi être utilisé à partir d'un serveur hébergé par le client.

# **MISE À JOUR WINDOWS**

Il est fortement recommandé de compléter les mises à jour Windows sur le serveur. Ces mises à jour devraient être faites à un moment où le serveur n'est pas utilisé car elle demande parfois un redémarrage obligatoire. Il est fortement recommandé de faire une vérification complète du fonctionnement des services après chaque redémarrage du serveur Via. Une liste précise des services essentiels au bon fonctionnement de Via peut être fournie suite à l'installation.

DESCRIPTION DE LA TECHNOLOGIE

# **LOGICIELS DE SÉCURITÉ ET PARE-FEUX**

**eSOLUTIONSINC.** 

Il est fortement recommandé d'installer un logiciel anti-virus afin de prévenir toute infection sur le serveur Via. L'organisation propriétaire du serveur fournira la version du logiciel de son choix et administrera la configuration de ce logiciel. Il est essentiel d'utiliser un serveur exempt de virus, logiciels espions et autres disfonctionnements tels que problèmes de registre, messages d'erreur, ralentissement général du système d'exploitation.

## **AUTRES LOGICIELS ET PRÉREQUIS POUR L'INSTALLATION SERVEUR**

L'environnement serveur fonctionne sur Windows Server 2003 ou 2008 avec IIS6/7 et exige l'installation d'autres logiciels connexes par SVI e Solutions.

Un accès à un serveur SMTP est nécessaire pour l'envoi des courriels d'invitation par l'environnement. L'organisation propriétaire du serveur fournira l'accès au serveur SMTP et administrera sa configuration. Le port et l'authentification du serveur SMTP sont paramétrables.

La base de données fonctionne sur Microsoft SQL SERVER (voir les versions supportées avec l'équipe d'implantation SVI). Si vous possédez déjà un environnement data SQL SERVER, la solution est également compatible si la connexion entre les deux serveurs est possible.

En cas d'installation de la fonction optionnelle de conversion des PowerPoint conservant les animations, une licence Microsoft PowerPoint 2007/2010 doit être fournie et installée sur l'environnement serveur.

SVI e Solutions recommande l'utilisation d'au moins une adresse DNS pour l'utilisation du site web qui pointe sur la première adresse IP. Dans le cas d'une installation avec encryption SSL, une adresse DNS (HOST A) pour chacune des trois adresses IP sera nécessaire. Les certificats SSL correspondants seront aussi demandés.

Dans le cas où le service d'exportation vidéo est installé, une adresse DNS supplémentaire correspondant à l'adresse du portail web est nécessaire afin de permettre le téléchargement des vidéos pour les participants.

La portion synchrone de la solution n'est pas compatible avec le clustering Windows.

L'installation se fait habituellement à distance à partir de nos bureaux. L'installation prend environ une journée. Nous aurons besoin d'un compte administrateur du serveur.

#### **INFORMATIONS SUPPLÉMENTAIRES**

Pour plus de détails, veuillez communiquer avec le support technique Via au 1-866-843-4848 #1 ou par courriel à support@SVI e Solutions.com